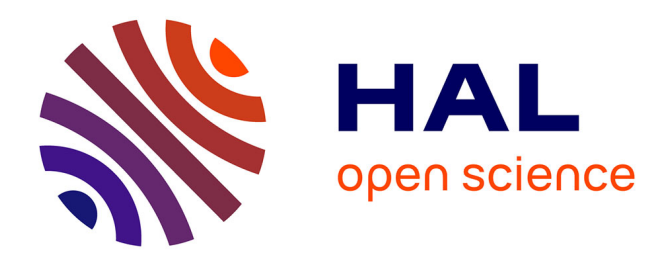

# **Conception géométrique de mines à ciel ouvert avec pistes et analyse de la stabilité des talus par le logiciel DEGRES**

Jean-Alain Fleurisson, J. Alonso-Garcia, E. Tanays, Roger Cojean, D. Hantz, Yves Paquette, Didier Driancourt

## **To cite this version:**

Jean-Alain Fleurisson, J. Alonso-Garcia, E. Tanays, Roger Cojean, D. Hantz, et al.. Conception géométrique de mines à ciel ouvert avec pistes et analyse de la stabilité des talus par le logiciel DEGRES. Colloque International "Géotechnique et Informatique", Sep 1992, Paris, France. pp.233- 244. ineris-00971850

# **HAL Id: ineris-00971850 <https://ineris.hal.science/ineris-00971850>**

Submitted on 3 Apr 2014

**HAL** is a multi-disciplinary open access archive for the deposit and dissemination of scientific research documents, whether they are published or not. The documents may come from teaching and research institutions in France or abroad, or from public or private research centers.

L'archive ouverte pluridisciplinaire **HAL**, est destinée au dépôt et à la diffusion de documents scientifiques de niveau recherche, publiés ou non, émanant des établissements d'enseignement et de recherche français ou étrangers, des laboratoires publics ou privés.

## **CONCEPTION GEOMETRIQUE DE MINES Ä CIEL OUVERT AVEC PISTES ET ANALYSE DE LA STABILITE DES TALUS PAR LE LOGICIEL DEGRES**

**GEOMETRICAL DESIGN OF OPEN CAST MINES WITH TRACKS AND SLOPE STABILITY ANAL YSES BY USING THE DEGRES SOFTWARE**

FURISSON J.A., ALOGON-GARCIA J. COGEAN R. Centre de Geologie de l'Ingenieur, Ecole des Mines de Paris, France TANAYS E. Laboratoire regional **des Ponts et Chaussees de Nancy, France**

HANTZ D., PAQUETTE Y.<br>INERIS, France DRIANCOURT D. CHALLE T<sub>ree</sub> E.

HBCM-UE **Tarn, France**

**Résumé :**<br>Le logiciel DEGRES est un outil informatique d'aide à la décision pour la conception géométrique et pour l'analyse de la stabilité de mines ou carrières à ciel ouvert de type fosse avec ou sans piste. Il permet de générer automatiquement un modèle géométrique à partir d'un contour de crête ou de fond de fosse et d'y insérer automatiquement une piste. En couplant ce modèle géométrique avec un modèle géologique et En couplant ce modele geometrique avec un modele geologique et otechnique du gisement, on peut analyser la stabilité de tout ou.<br>rtie de chaque flanc de fosse selon des mécanismes de rupture. rtie de chaque flanc de fosse selon des mecanismes de rupture<br>terminés et ainsi produire les volumes et les coefficients de termines et ainsi produire les volumes et les coefficients de<br>curité des masses rocheuses instables sécurité des masses rocheuses instables.

Abstract :<br>The DEGRES software is a computational tool to help the decision in the field of geometrical design and geotechnical studies in open-cast mines and quarries with or without tracks. It automatically provides a geometrical model from a basis contour which represents the crest or the foot line of the pit. A track can be automatically inserted in e foot line of the pit. A track can be automatically inserted in<br>is model. This geometrical model is then associated with a is model. This geometrical model is then associated with a<br>ological and geotechnical model of the ore body. Various basic failure mechanisms are then analyzed for the total or partial height ilure mechanisms are then analyzed for the total or partial height<br>each pit side and the software provides volumes and safety factors each pit side and the Software provides volumes and safety factors<br>Unstable rock masses. of unstable rock masses.

## **IKTRODUCTION**

Logiciel DEGRES - Détection Généralisée des Ruptures et Evaluation<br>La Stabilité - a été développé par le Centre de Géologie de la Stabilité - a été développé par le Centre de Géologie de<br>Ingénieur de l'Ecole des Mines de Paris en collaboration avec Ingenieur de l'Ecole des Almes de Paris en collaboration avec<br>INERIS et les HBCM-UE Tarn dans le cadre du projet de la Grande<br>couverte de Carmaux. Découverte de Carmaux.<br>Conçu dans le but d'une meilleure intégration des études géotechniques

dans la planification minière, ce logiciel constitue un outil informatique interactif qui permet de concevoir automatiquement un **informatique** interactif qui perniet **de** concevoir automatiquement **un modele** geometrique **de fosse, et, gräce ä un interfa;age avec des**

 $\frac{1}{2}$ Colloque International "Geotechnique et Informatique", aris, 29-30 septembre, lei octobre 1992, pp. 233-244

modeles geologiaues et geotechniques, d'analyser pour chaque flanc de fosse les risques d'instabilité suivant des mécanismes de rupture déterminés.

Installee depuis 1988 ä Carmaux, puis dans toutes les decouvertea;des HBCM, la première version a déjà fait l'objet de publications ((l),(2) ) et nous n'en presenterons ici que le principe. Dans la but de répondre davantage aux préoccupations des exploitants et de rendre le modèle géométrique plus réaliste, une seconde version permet d'insérer dans le modèle géométrique ainsi établi une piste définie par une largeur, une pente et un point de départ situé sur le contour de crete. Nous exposerons le principe utilise pour l'insertion d'une piste et les consequences que cela entraine au niveau de l'evaluation **de** la stabiiite.

#### **l. Principes du logiciel DEGRES**

Le logiciel DEGRES a pour objectif de faciliter la deciaion de l'expert et de i'exploitant en matiere de planification miniere dana le domaine de la géotechnique. Il constitue un outil intégré et interactif, élaboré à l'aide du système GEOL ([3]) dans une structure algorithmique, et utilise des données stockées suivant la structure de fichiers GEOL-Data-Table (GDT). II eat ecrit en Fortran 77.

#### **1.1. Donnee» d'entree**

Les données utilisées par le logiciel sont de deux natures: des informations geologiquea et geotechniquea et des informations geometriques.

#### **1.1.1. Infonttations de nature qfeologique et geotechnique**

Suivant la quantité d'informations disponibles sur le site analysé, trois modèles, stockés dans différents fichiers de type GDT, sont possibles:

- le modèle des couches de minerai: les couches sont modélisées suivant une grille régulière dont les noeuds sont informés par les cotes de leur toit et de leur mur.
- le modele des failles principales: **il reaulte** de' **la** numerisation sur des coupes successives **des accidenta tectoniques** majeurs sous la forme de suite de points.
- **le modele de petites fractures: il regroupe l-ensemble des** discontinuités autres que les failles sous forme de familles représentées par un individu moyen. Ces familles sont determinees par ailleurs ä partir du traitement de mesures effectuées sur le site. Le modèle regroupe pour chaque famille les parametres orientation, pendage et direction de pendage (ou azimut et pendage) cohesion et angle de frottement. II est a noter que si l'on ne dispose pas d'un modèle de failles tel qu'il a 6te decrit ci-dessua. chaque faille principale peut etre consideree comme une famille **de** petites fracturations et ; incluse dans ce modele.

### **, i.2. Inforaations de nature qeoaetriqua**

Il s'agit des données nécessaires à la réalisation du modèle géométrique:

- la contour de baae: il eat defini par **aa** nature (crete ou fond de fosse), sä cote (il est obligatoirement horizontal), et les abscisses et ordonnées des points qui le constituent.
- les secteurs géométriques homogènes: il s'agit de définir les zones de l'espace pour lesquelles les flancs de la foase présentent une configuration géométrique constante. Chaque secteur est défini par le point du contour de base qui le debute, la pente globale du flanc (pente moyenne ou pente enveloppe) et, si des gradins existent, leurs caractéristiques geometriques (pente et hauteur des talus, pente et largeur des banquettes), sinon l"equidistance des courbes de niveau.
- **la** l Imitation **verticale de** la foxse **c'est-ä-dire** la hauteur maximale **a generer.**

#### 1.2. Génération automatique du modèle de fosse

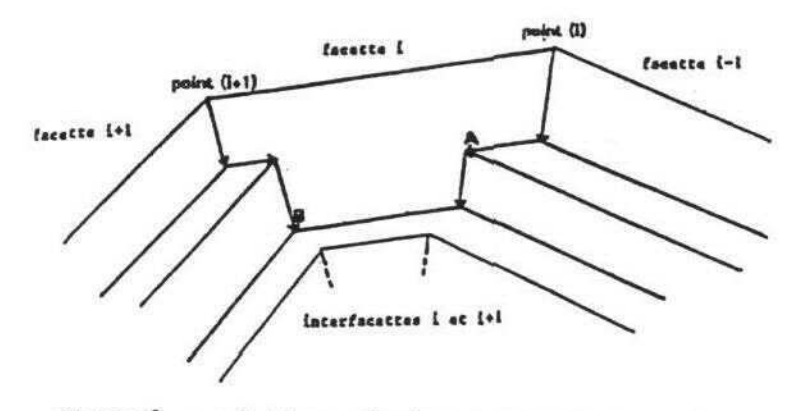

### figure 1 : relations géométriques entre les interfacettes et leur facette.

**Chaque segment du contour de base** definit **une facatte.** L"intersection de deux facettes contiguës est appelée interfacette. A partir de chaque point du contour de base est caiculee une interfacette par une suite de translations determinees ä partir de la nature et **des** paramètres géométriques des deux facettes qu'elle sépare (figure 1).<br>Dans certaines configurations, deux interfacettes peuvent lans certaines configurations, deux interfacettes peuvent 'intersecter ce qui correspond à une disparition de facette. A partir du point d'intersection, une nouvelle interfacette est alors recaiculee **en conaiderant** les **deux** facettes qui **entouraient celle qui** a disparu.

L'ensemble des points des interfacettes est stocke sous forme d'une suite de contours a partir du contour de base (figure 2).

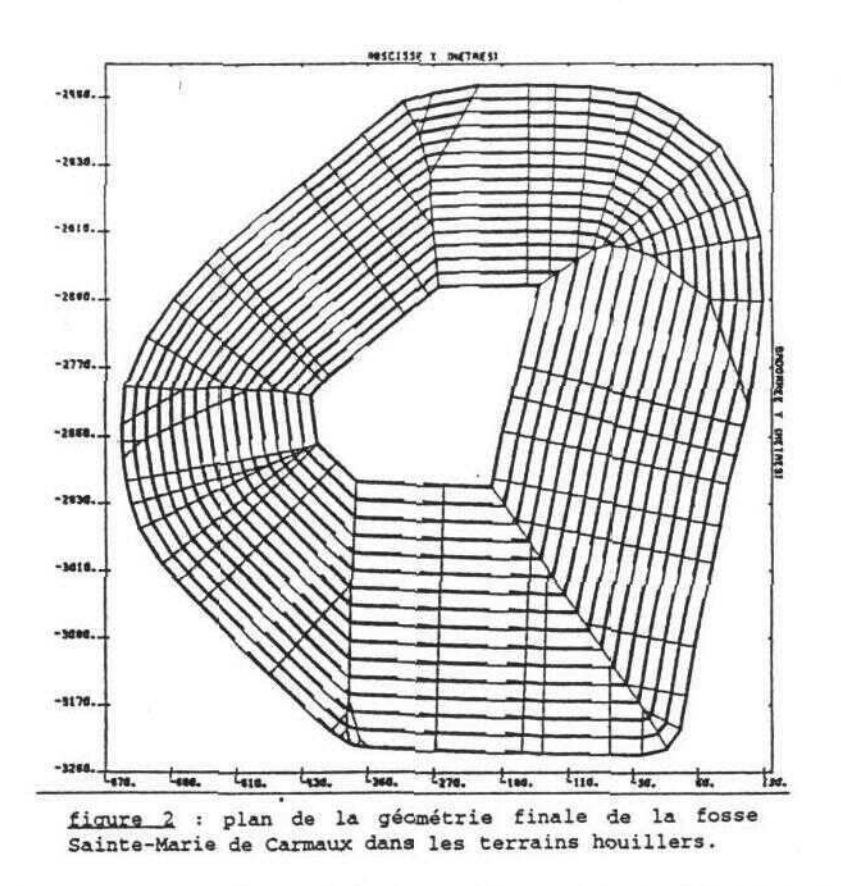

#### 1.3. Détection des risques de rupture et évaluation de la stabilité

La détection des risques de rupture consiste à identifier, parmi un<br>ensemble de mécanismes de rupture élémentaires déterminés (figure 3), ensemble de mecanismes de rupfcure elementaires determines (figure 3), eux qui sont cinématiquement possibles en fonction des<br>constituitience efectivience de la fonce et des disposituuités aractéristiques géométriques de la fosse et des discontinuités<br>oditioies dans le codes de legislel datte analuse pour être monie à modélisées dans le cadre du logiciel. Cette analyse peut être menée à l'echelle du gradin, d'un ensemble de gradin ou du flanc entier. Ces mécanismes de rupture sont bien connus en mécanique des roches et leur réalisme a été prouvé par de nombreux auteurs. Cependant, à l'échelle d'un flanc de fosse (100 m et plus), les mécanismes de rupture sont souvent complexes et ne peuvent &tre decrits de facon simple. L'analyse de la stabilité à cette échelle doit donc être menée par ailleurs à l'aide des mécanismes de rupture mieux appropriés.

#### **1.3.1.** Principe **des reqles de detection**

A chaque mécanisme de rupture envisagé peut être associé un stereogramme qui traduit les relations angulaires qui doivent exister entre les discontinuités et avec le talus pour que la rupture soit  $cinématiquement$  possible  $([4])$ . Ces relations angulaires ont été écrites de manière analytique. Pour chaque mécanisme, des règles de détection ont été établies sous la forme d'un ensemble de faits élémentaires vrais ou faux concernant la comparaison des angles des objets composant le flanc de fosse (plan moyen, plan de talus de gradin, plan de banquette) et des discontinuités (failles et familles de petites fractures).

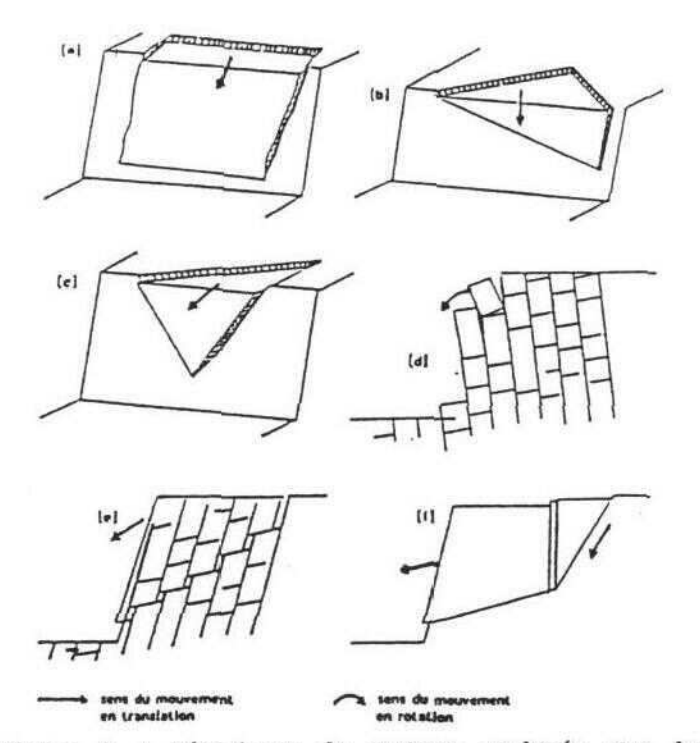

figure 3 : mécanismes de rupture analysés par le logieiel DEGRES: [a] rupture plane simple; [b] rupture en diedre, glissement sur un seul plan; (c] rupture an dièdre, glissement sur deux plans; [d] rupture par asculement de blocs, [e] rupture par glissement sur un<br>scalier; [f] rupture bilinéaire.

#### **1.3.2. Sectoriaatioo du modele da foss«**

La sectorisation permet de découper le modèle de fosse généré automatiquement en secteurs présentant des caractéristiques (direction et pendage) constanteg et donc utilisables par les regles de detection. Ces secteurs correspondent aux facettes definies précédemment limitées par deux interfacettes et les segments correspondants sur les contours de crete et/ou de fond de fosse et/ou un point d'arret si **la** facette disparalt. Dans chaque aecteur, on évalue sa direction et les pendages des différents objets soumis aux règles de détection: plan moyen du flanc du secteur, plans de talus et de banquettes des gradina s'ils existent.

#### 1.3.3. Résultats de la détection des risques de rupture

Pour chaque objet geometrique (gradin, ensemble **de** gradina,flanc **de** fosse) de chaque secteur de fosse et pour chacun des couples de discontinuités possibles, les règles sont systématiquement appliquées. Les résultats positifs sont stockés sous forme de triplet comprenant<br>le type de la rupture, les numéros de la ou des deux discontinuités e type de la rupture, les numeros de la ou des deux discontinuites oncernees. Cette operation est repetee pour les trois types d'associations de discontinuites possibles: faille-faille, faillefamille de petites fractures, familles de petites fractures entre elles deux à deux.

Les résultats peuvent être édités, soit sous une forme numérique qui donne, pour chaque secteur et pour chaque objet analysé, les ruptures détectées et les couples de discontinuités mis en jeu, soit sous une forme graphique qui fournit un plan de la fosse sectorisée avec, dans chaque secteur, des figurés représentant chaque type de rupture détecté (figure 4).

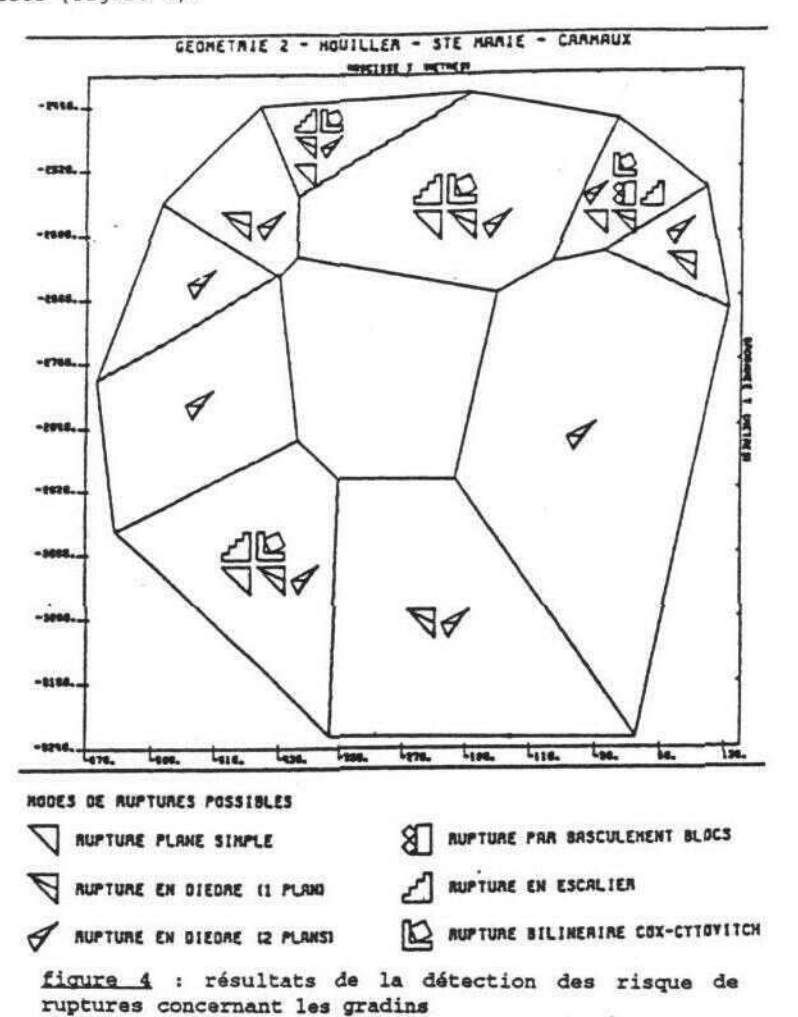

#### 1.3.4. Evaluation de la stabilité

Cette partie du logiciel permet de calculer les coefficients de sécurité des ruptures cinématiquement possibles identifiées à la phase précédente. Elle fournit également, pour chaque type de rupture, le<br>volume instable ayant le coefficient de sécurité le plus faible et le coefficient de sécurité associé au volume instable le plus grand. Dans un premier temps, on réalise la modélisation géométrique des ruptures en tenant compte du fait que les surfaces de rupture sont constituées d'éléments parfaitement définis dans l'espace (failles ou joints stratigraphiques) et/ou de petites fractures non positionnées. Dans un second temps, on calcule les coefficients de sécurité par des méthodes classiques de calcul à l'équilibre limite.

### 3. Insertion seai-automatique des pistes dans le modele de **fosse**

Les pistes sont des éléments qui font partie intégrante de la conception géométrique des mines à ciel ouvert puisqu'elles assurent la fonction essentielle du transport et sont présentes tout au long de la vie de l'exploitation. Il peut s'agir aussi bien de pistes de roulage de camions ou de descenderies de convoyeurs ä bände.

La prise en compte de piste dans un modèle de fosse a des conséquences sur la geometrie (modification de la pente, contraction du fond de fosse ou dilatation de la crete) et sur la stabilite (modification de la pente, modification relative de la position des objeta geologiques par rapport à la surface topographique).

ces constatations nous ont conduits à développer une nouvelle version du logiciel DEGRES qui permet l'insertion d'une piste dans un modèle de fosse déjà généré de manière automatique. Une implantation de piste cotalement automatique nous a semble mal adaptee car la determination des points de depart, d'arrivee et de passage oblige d'une piste dépend d'un nombre important de variables qui, de plus, échappent à toute systematisation. Pour ces raisons, nous avons choisi une approche semi-automatique qui permet d'aboutir au resultat voulu par approximations successives: l'utilisateur propose une geometrie et, **en** fonction du resultat, il la modifie progressivement.

Le problème consiste donc à insérer une piste dans un modèle géométrique de fosse préalablement généré par le logiciel, compte tenu d'un point de depart, d'une pente et d'une largeur de piste.

#### **2.1. Hypothese» de travail**

Dans le cadre de cette Version, nous nous sommes limites ä l'insertion d'une seule piste. Sa construction repose sur les hypotheses guivantes:

- Construction dite "en remblai"; l'Option choisie consiste a inserer la piste en donnant aux deux facettes, situ6es au-dessus **et** en-dessous de la piste, la pente moyenne de la facette originelle du modele de foase sans piste, et en modifiant l'emprise du fond de fosse par contraction. Le bord exterieur de la piste (cöte massif) a'appuie sur le plan enveloppe des pieds de gradins de la facette considérée; le bord intérieur (côté fosse) est obtenu par translation selon le vecteur largeur de piste. La partie de la facette côté bord intérieur est modifiee en considerant que la droite constituant le bord intérieur doit être située dans le plan enveloppe des sommets de gradins de la future portion de facette.

**- Construction par troncons: dans le but de pouvoir modifier les** parametres de la piste, largeur et/ou pente, une Option permet de construire des tronçons de piste et de les coller pour obtenir des séries continues ou discontinues. Celles-ci doivent cependant respecter les contraintes suivantes: absence de zigzags (le seng de parcours doit être le même); dans le cas d'une prolongation, le nouveau tronçon doit démarrer à un point situé sur le même flanc et à la même cote que l'extrémité du tronçon précédent; le premier tronçon d'une piste doit toujours demarrer du contour de crete.

- construction des virages: lors de la conception d'une piste dans une mine ä ciei ouvert, les virages constituent des problemes complexes qui sont en général analysés cas par cas. Nous avons donc aimplifie le probleme en considerant que les virages s'effectuaient ä plat sana tenir compte du rayon **de** courbure minimal, ni du devers.

#### **2.2.** Donnees d'entrea

*i*

Chaque tronçon de piste est défini par un point de départ, un sens de rotation, une pente et une largeur, et **une longueur. Ces** parametres sont saisis de manière interactive.

La géométrie de la fosse dans laquelle on veut insérer un ou plusieurs troncons de piste doit avoir ete generee au prealable. Elle **eat** stockee dans un fichier de type GDT. Ce modele **doit efcre concave et ne** doit pas contenir **de** disparition **de facette.**

#### **2.3. Princlpe de l'insertion d'une piste**

Il s'agit successivement de construire la géométrie de la piste et de l'inserer dans l'objet fosse.

#### **2.3.l.** Deteraination des points de passage obliqe

Ce sont les points extrémités des segments de droite constituant les bords extérieur et intérieur de la piste sur chaque facette. La premiere etape consiste ä reconnai.tre la geometrie initiale **de** la fosse (sans pista ou avec un tron;on de piste ä prolonger) en déterminant, pour chaque facette, les équations cartésiennes des plans enveloppes contenant les pieds de gradins. La connaissance du point de

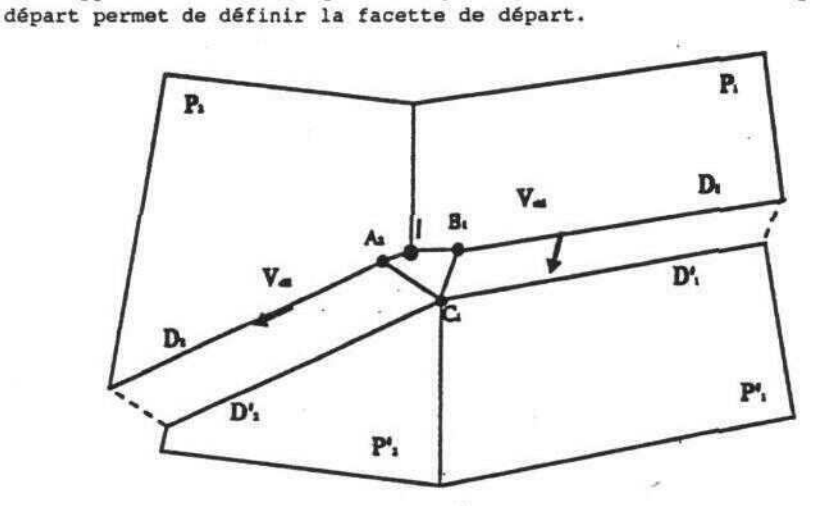

#### figure 5 : construction des points de passage de la piste au niveau des virages.

Le premier point du bord extérieur de la piste est obtenu par projection horizontale du point de depart sur le flanc concerne. Son homologue sur le bord interieur est obtenu par translation d'une largeur de piate perpendiculairement ä l'axe de la piste.

Sur la même facette, on détermine les deux autres extrémités des bords de piste correapondant au passage ä la facette suivante (figure 5): on intersecte le bord intérieur de la piste avec un plan parallèle au plan enveloppe des pieds de gradins de la facette suivante et décalé d'une largeur de banquette; le point  $c_1$  obtenu représente à la fois, l'extremite finale du bord interieur de la piste pour la premiere facette, et le point de depart du bord interieur de la piste pour la

facte suivante. Par projection de ce point sur le plan enveloppe des out de gradins de chaque flanc de la piste sur la première facette et le point de départ  $A_2$  du bord extérieur de la piste sur la facette suivante. Un autre point I est également calculé: c'est l'intersection des deux plans enveloppe des pieds de gradins et du plan horizontal contenant le point d'intersection des deux bords intérieurs. Il constitue le quatrième point du palier horizontal représentant le virage et appartient à l'interfacette.

resentant le virage et appartient à l'interfacette.<br>te dernière opération est répétée pour chaque ce derniere operation est repetet pour chaque presse entre tours sont nécessaires, le modèle de fosse contenant le premier tour trs sont necessaires, le modele de fosse contenant le premier tour<br>era le rôle de géométrie initiale et tout le cycle est à reprendre. jouera le röle de geometrie initiale et tout le cycle est ä reprendre.

2.3.2. Intersection de la piste avec les lignes de pieds de gradin<br>Le bord extérieur de la piste étant déterminé pour chaque facette, on complète la connaissance de la piste en faisant son intersection avec les lignes de pieds de gradins de la facette (segments liants deux points consécutifs de nature pied de gradin dans le GDT initial).

Par translation de ces nouveaux points d'une largeur de piste, on r transistion de ces nouveaux points d'une largeur de piste, on<br>:ient leurs homologues sur le bord intérieur. obtient leurs homologuea • ur le bord Interieur.

## **2.3.3.** Hodification de« interfacette« »ituee» sous l« pi»te

L'insertion d'une piste dans une facette conduit à décaler la portion<br>de la facette située sous la piste d'une largeur de piste. Il est donc nécessaire de reconstruire les intersections de cette nouvelle facette avec les facettes voisines. Ces nouvelles interfacettes sont calculées suivant le même principe que celui utilisé lors la génération automatique de fosse sans piste. Les disparitions de facette que peut provoquer la présence d'une piste sont également testées; s'il en existe, la construction du modèle est stoppé conformément aux existe du modele est stoppe construction du modele est stoppe conformement aux conformement aux conformement aux conformement aux conformement aux conformement aux conformement aux conformement aux conformement aux conform hypotheses adoptees.

#### 2.3.4. Insertion des nouveaux points dans le GDT

Les points constituant les bords intérieur et extérieur de la piste,<br>les virages et les nouvelles interfacettes sont insérés, contour par les integrals of the GDT du modèle de fosse initial (figure 6). contour, dans le GDT du modele de fosse initial (figure 6).

## **2.4. Sectoriaation et analyse de la stabilite**

que dana le cas des fosses sans piste. L'appel i l'appel i cas d'appel de l'appel de l'appel de cas de l'appel<br>L'appel de l'appel de l'appel de l'appel de l'appel de l'appel de l'appel de l'appel de l'appel de l'appel de

Comme dans le cas d'une fosse sans piste, on réalise tout d'abord une<br>sectorisation de la fosse. Les secteurs obtenus sont des triangles ou des quadrilatères limités, en haut par la crête de fosse ou un bord intérieur de piste, en bas par le fond de fosse ou un bord extérieur de piste, et sur les côtés par deux interfacettes. A la différence des modèles de fosse sans piste, les contours supérieur et inférieur des secteurs ne coïncident pas, en général, avec le contour de crête ou de fond de fosse; de plus, leur surface se gauchit aux abords de la piste en raison des zones d'influence dues au passage de la piste. Les triangles correspondant à ces zones ont donc été exclus du secteur, pour permettre d'utiliser les mêmes modules d'analyse de la stabilité que dans le cas des fosses sans piste.

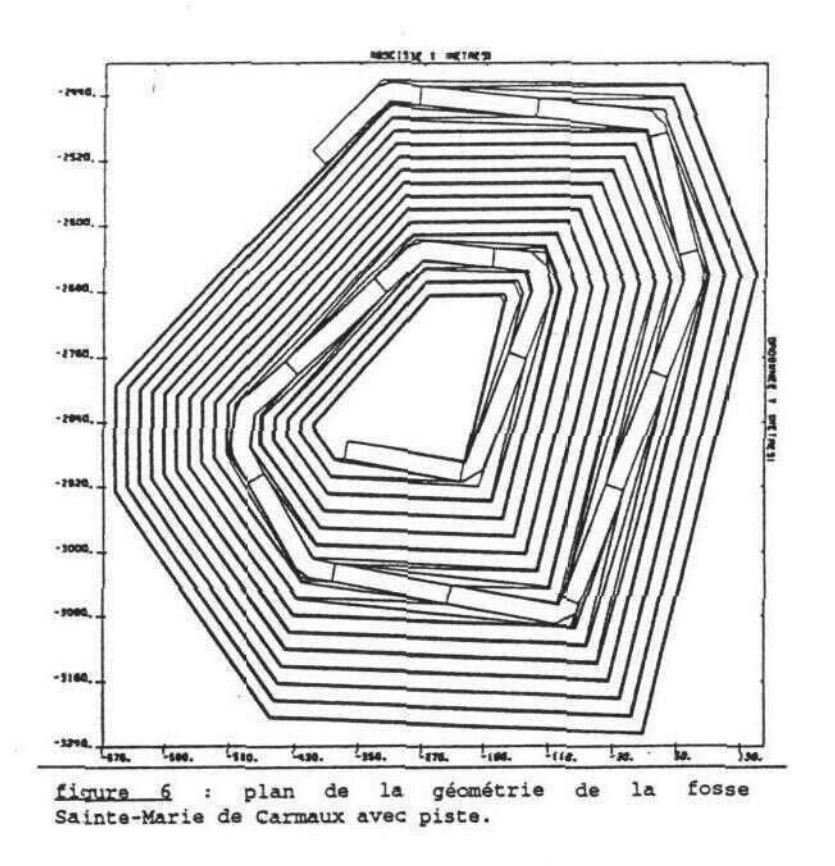

Une fois ces secteurs calculés, la détection des risques de rupture et l'analyse de la stabilité sont menées de la même manière que dans le cas de fosse sans piste (figure 7). Seule la taille des objets étudiés est limitée à un gradin ou un ensemble de gradina; en effet, la notion de flanc de fosse n'est plus fondée puisqu'un flanc est constitué d'au moins deux secteurs tels qu'on les a définis, et d'un ou plusieurs tronçons de piste.

#### 3. Apport de la présence d'une piste dans un modèle de fosse

D'un point de vue géométrique, l'insertion d'une piste dans un modèle de fosse représente une amélioration indéniable pour l'exploitant, qui peut ainsi rapidement visualiser les modifications géométriques<br>qu'elle induit. Par une succession de simulations, il peut arriver facilement au résultat qui lui semble le meilleur.

En ce qui concerne l'analyse de la stabilité, on peut faire les remarques suivantes:

- la présence d'une piste conduit à subdiviser les flancs de la fosse en secteurs de hauteur réduite; par contre, les pentes moyennes de ces secteurs sont égales à celle du secteur initial sans piste.

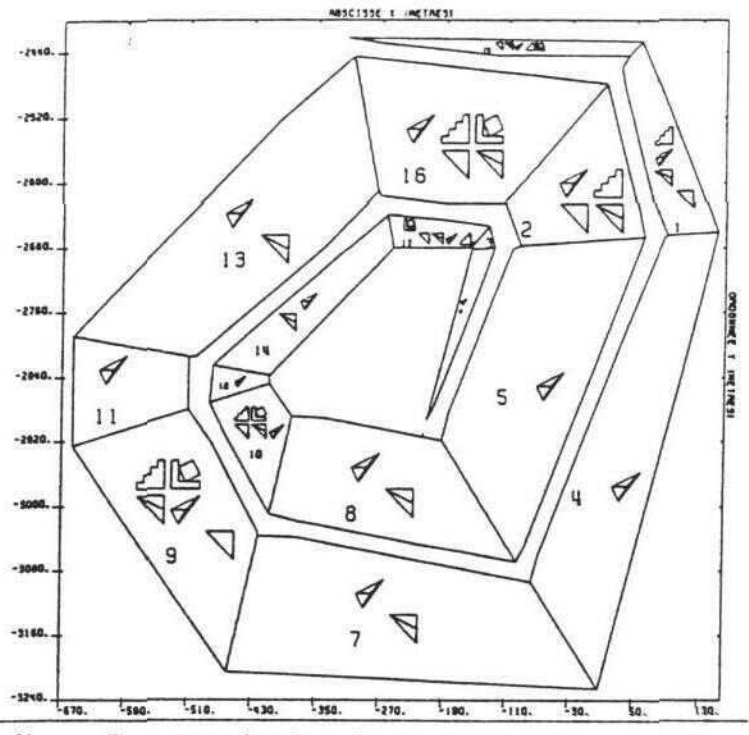

sectorisation de la fosse avec piste et résultats de la détection des risques de rupture concernant les gradins.

- de ce fait, les risques d'instabiiitö relatifs ä la petite fracturation (non positionnée dans l'espace) sont identiques pour un secteur sans piste et pour les secteurs résultant de sa subdivision par la piste (figures 4 et 7). Par contre, les failles, positionnées dans l'espace, intersecteront de manière diff6rente le secteur initial et les sous-secteurs obtenus par le passage de la piste (decalage d'une largeur de piste vera l'intérieur de la fosse). Les risques d'instabilité les mettant **•n** jeu pourront differer.
- en ce qui concerne l'évaluation de la stabilité, même si les risques d'instabilité n'ont pas changé, les coefficients de sécurité seront les mêmes si les calculs sont faits sans cohésion, et plus élevés sinon (pente identique et hauteur plus faible).
- l'analyse de la stabilité ne peut se faire que sur des zones à caractéristiques géométriques constantes; par conséquent, la subdivision par la piste, d'un secteur en sous-secteurs réduit l'echelle d'analyse de la stabilite. Nous avons donc ajoute une commande qui permet, à partir du modèle géométrique avec piste, de reconstruire un modèle sans piste présentant sur chaque flanc des pentes moyennes calculées en tenant compte de la piste. Sur ce modèle, une analyse de stabilité à plus grande échelle pourra être à nouveau réalisée.

#### CONCLUSION

Le logiciel DEGRES est un outil qui favorise l'intégration des études<br>géotechniques dans la planification minière. eotechniques dans la planification minière.<br>. automatisant l'interneétation et l'acalus

n automatisant l'interprétation et l'analyse des données géologiques<br>Laéotechniques li facilite à la foie le travail du céctechniqies et et géotechniques, il facilite à la fois le travail du géotechnicien et e l'exploitant. Il leur permet, par des simulations rapides, de<br>estar différents scénarios céométriques aussi bien au stade du projet ester differents scenarios geometriques aussi bien au stade du projet.<br>Jier cours diaumleitation qu'en cours d'exploitation.

#### **Bibliographie**

- 1. TAMAYS E. ' (1989): **Approcha algorithmique des concepclons** g6om6trique et geotechnique **d» minaa i ci»l ouvert. These de** Doctorat de l'ENSMP. 217 p.<br>2. TANAYS E., COJEAN R., HANTZ D., SAVARY R. (1989): Automatisation de
- 2. TANAlfS E., COJEAN R., HANTZ D., SAVARY R. (1989): AutomaCisatJ.on de la d6taction des nsques de rupture et de I 'evaluatlon de la stabilité des flancs d'une mine à ciel ouvert. Industrie Minérale-<br>Mines et Carrières-Les Techniques, Août-Septembre 1989, p. 35-45. ines et Carrieres-Les Techniques, Août-Septembre 1989, p. 35-45.<br>NOCUMENTE DE STATEMENT E DOVERN LET L'ADRESSE COOLS
- . JACQUEMIN P., MALLET J.-L., ROYER J.-J. (1985): Geol: an<br>. interactius computer aid design in the procession of mining and nteractive computer aid design in the processing of mining and<br>eological data.ln the role of data in scientific progress. P.S;<br>laeser ied), Bleevier Seience Bublisher B.V. (North Wolland) **Glaeser (ed). Eisevier Science Publisher B.V. (North Holland)**
- **p. 19-24.** 4. HOEK E., BRAy J.W. (1981); Rock Slope Engineering. The Institution of Mining and Metallurgy. London.